# ECE 376 - Homework #6

A/D Converters, Data Collection, Chi-squared Test, Student t-Test.

Due Monday, October 10th

## **Analog Inputs**

1) Determine how long it takes to do an A/D conversion with a PIC processor

```
void main(void)
{
   TRISC = 0;
   ADCON1 = 0x0F;

// Turn on the A/D input
   TRISA = 0xFF;
   TRISE = 0x0F;
   ADCON2 = 0x95;
   ADCON1 = 0x07;
   ADCON0 = 0x01;

while(1) {
        A2D = A2D_Read(0);
        PORTC = PORTC + 1;
        }
}
```

#### Result:

- RC5 outputs 478.8Hz
- RC0 outputs 32x that frequency (15,321.6 Hz)

$$N = \left(\frac{10,000,000}{2 \cdot Hz}\right)$$

$$N = 326.33$$
 clocks

It takes about 326 clocks to do an A/D read (32.6us)

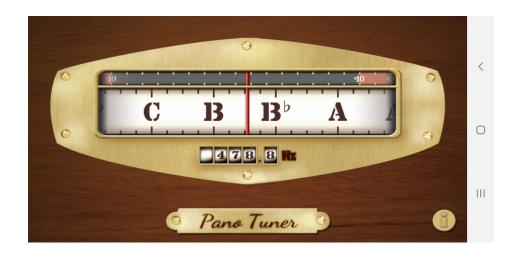

2) Assume the A/D reads 371 for the following circuit.

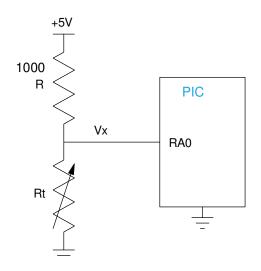

What is the voltage, Vx?

$$V_x = \left(\frac{371}{1023}\right) 5V = 1.8133V$$

What is the resitance, Rt?

$$V_{x} = \left(\frac{R_{t}}{R_{t} + 1000}\right) 5V$$

$$R_t = \left(\frac{V_x}{5 - V_x}\right) \cdot 1000\Omega$$

$$R_t = 569.02\Omega$$

What is the temperature?

$$R_t = 1000 \cdot \exp\left(\frac{3905}{T + 273} - \frac{3905}{298}\right) \Omega = 569.02\Omega$$

$$T = 38.39^{\circ}C$$

## **Analog Inputs**

## **Electronic Watering System**

3) Requirements: Specity

#### Input

- Analog Input RA0 (0..5V)
- Button RB0

### Output

- · LCD Display
- PORTC

#### Relationship

- Adjust the analog input from 0 to 1023
- Press RB0
- The lights on PORTC will turn on for N seconds where N = 0.0 to 102.3 seconds
- The time remaining is displayed on the LCD display
- When the time reaches 0.0 seconds, the lights on PORTC turn off and the program repeats

## 4) C-code and flow chart

< include C code >

```
      Memory Summary:

      Program space used
      976h ( 2422) of 10000h bytes ( 3.7%)

      Data space used
      27h ( 39) of F80h bytes ( 1.0%)

      EEPROM space used
      0h ( 0) of 400h bytes ( 0.0%)

      ID Location used
      0h ( 0) of 8h nibbles ( 0.0%)

      Configuration used
      0h ( 0) of 7h words ( 0.0%)
```

#### 5) Testing and Validation

• Collect data to shot you met the requirements

Analog input reads 000.0 to 102.3

## RB0 starts the process

- · PORTC turns on
- The timer decreases one count every 100ms
- When the count gets to zero, it stops and PORTC turns off

## Using a stopwatch app

- 40.0 seconds takes 40.2 seconds (stopwatch app)
- 71.0 seconds takes 70.66 seconds

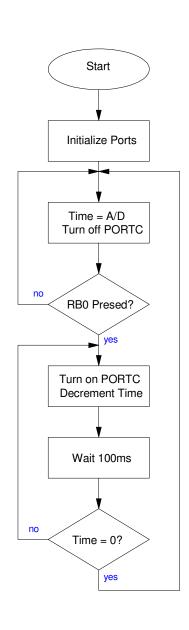

## **Chi-Squared Test**

6) Determine experimentaly using a chi-squared test whether or not the following C code produces a fair 6-sided die:

```
while(1) {
   while(!RB0);
   while(RB0) DIE = (DIE + 1) % 6;
   DIE += 1;
   LCD_Move(1,0);   LCD_Out(DIE, 1, 0);
   SCI_Out(DIE, 1, 0);
   SCI_CRLF();
}
```

## Result:

| Roll | p   | np    | N     | chi-squared |
|------|-----|-------|-------|-------------|
| 1    | 1/6 | 13.17 | 10    | 0.76        |
| 2    | 1/6 | 13.17 | 12    | 0.1         |
| 3    | 1/6 | 13.17 | 12    | 0.1         |
| 4    | 1/6 | 13.17 | 10    | 0.76        |
| 5    | 1/6 | 13.17 | 15    | 0.25        |
| 6    | 1/6 | 13.17 | 20    | 3.54        |
|      | •   |       | Total | 5.53        |

From StatTrek. this corresponds to a probability of 0.64533

There is a 64.5% chance that this is not a fair die

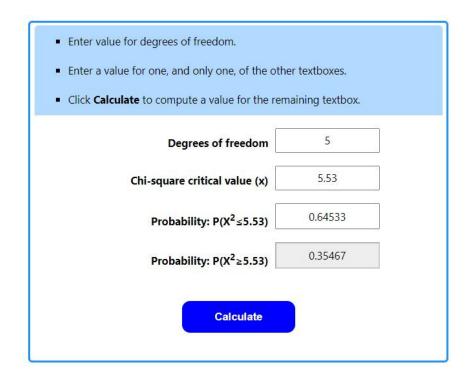

7) Determine experimentally using a chi-squared test whether or not the following C code produces a fair 6-sided die:

```
while(1) {
   while(!RB0);
   while(RB0) {
        DIE = (DIE + 1) % 6;
        X = (X + 1) % 101;
      }
   DIE = DIE + 1;
   if(X < 10) DIE = 6;

   LCD_Move(1,0);   LCD_Out(DIE, 1, 0);
   SCI_Out(DIE, 1, 0);
   SCI_CRLF();
}</pre>
```

| Roll | p   | np   | N     | chi-squared |
|------|-----|------|-------|-------------|
| 1    | 1/6 | 16.5 | 20    | 0.74        |
| 2    | 1/6 | 16.5 | 15    | 0.14        |
| 3    | 1/6 | 16.5 | 22    | 1.83        |
| 4    | 1/6 | 16.5 | 7     | 5.47        |
| 5    | 1/6 | 16.5 | 12    | 1.23        |
| 6    | 1/6 | 16.5 | 23    | 2.56        |
|      |     |      | Total | 11.97       |

From StatTrek, this corresponds to a probability of 0.9648

There is a 96.48% chance this is not a fair die

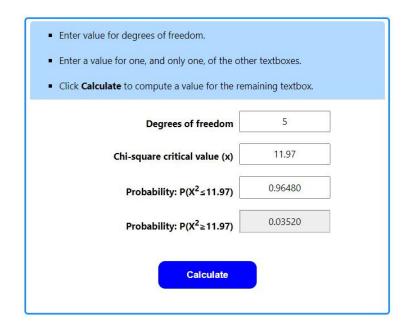

# Am I Psychic?

- 8) Determine whether or not you're psychic:
  - Guess which number you're going to roll with the fair 6-sided die.
  - Roll the dice a bunch of times and count how many times you're right (N>10)

Use a chi-squared test to determine whether or not you're guessing (correct 1/6th of the time)

#### Code:

```
while(1) {
    :
    :
    C Code
    :
    :
}
```

#### Result:

Correct: 14 timesIncorrect: 27 times

| Result    | p   | np    | N     | chi-squared |
|-----------|-----|-------|-------|-------------|
| Correct   | 1/6 | 6.83  | 14    | 7.52        |
| Incorrect | 5/6 | 34.16 | 27    | 1.5         |
|           |     |       | Total | 9.02        |

From a Chi-Squred table (StatTrek was down), a chi-squared score of 9.02 with 1 d.o.f. corresponds to a probability > 0.995

I'm 99.5% certain that I'm not just guessing

be afraid....

| <ul> <li>Enter value for degrees of freedom.</li> <li>Enter a value for one, and only one, of the other.</li> <li>Click Calculate to compute a value for the remaining of the compute and the compute and the comp</li></ul> |         |
|----------------------------------------------------------------------------------------------------|---------|
| Degrees of freedom                                                                                                    | 1       |
| Chi-square critical value (x)                                                                                                    | 9.02    |
| Probability: P(X <sup>2</sup> ≤9.02)                                                                                                    | 0.99733 |
| Probability: P(X <sup>2</sup> ≥9.02)                                                                                                    | 0.00267 |
| Calculate                                                                                                    |         |

StatTrek: 99.733% chance of rejecting the null-hypothesis (99.733% I'm not just guessing)

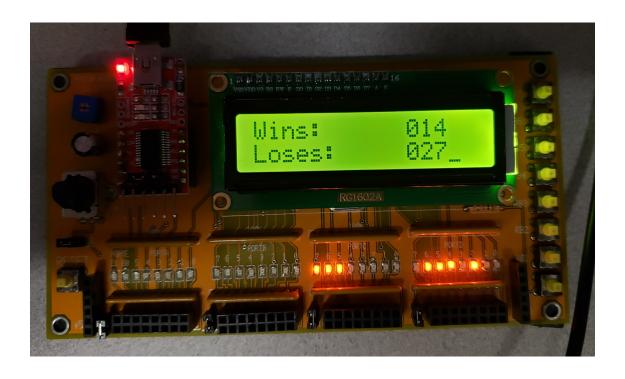

PIC Board: It keeps track of how many times my guess is right (wins) & wrong (losses)